## **Table des matières**

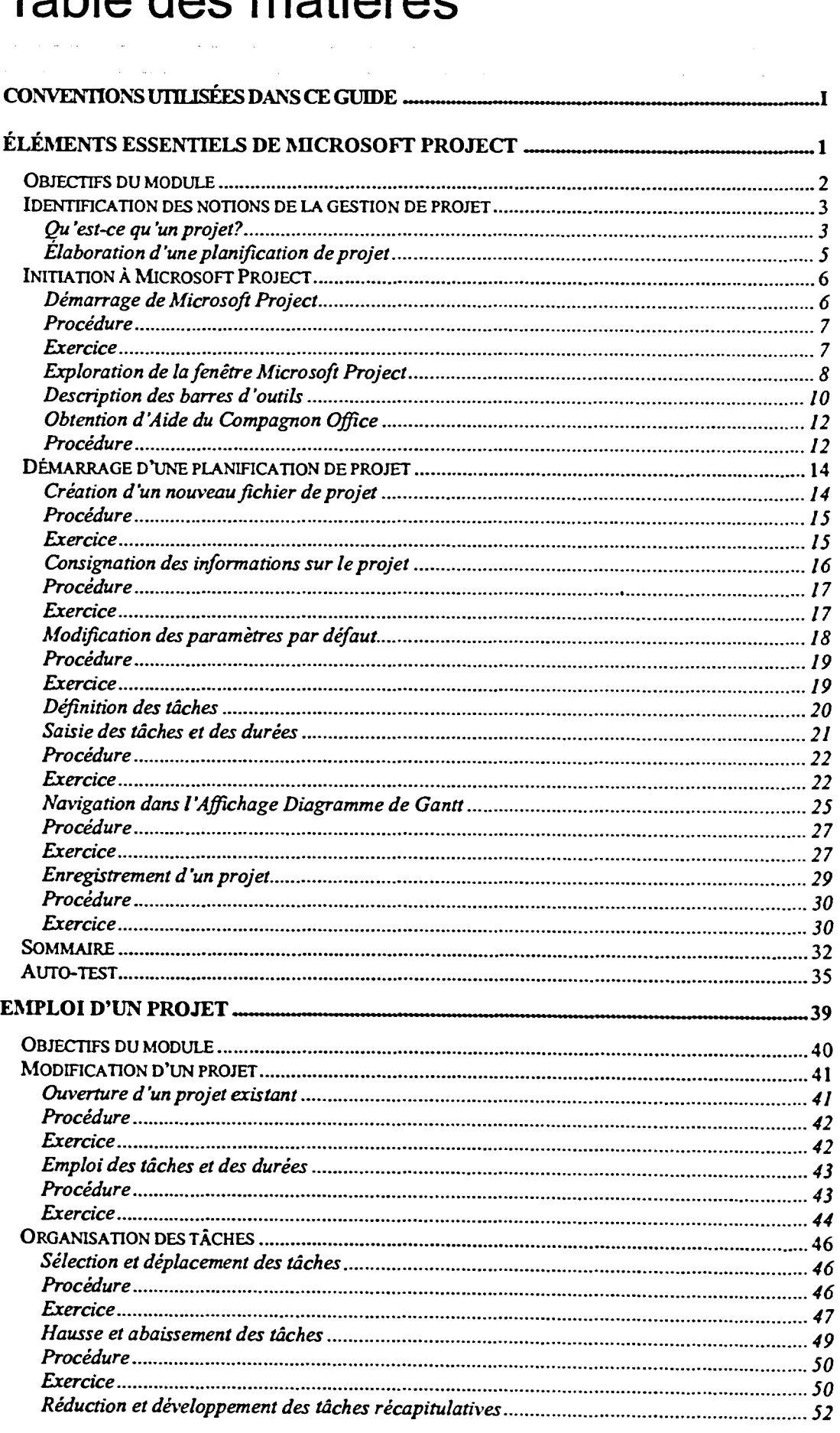